# **PRI ISDN Emulator ISDN Terminals** ISDN CO Switch ISDN PBX ISDN PRI tProbe™ T1 E1 Analyzer tProbe™ T1 E1 Analyzer <u>USB</u> ISDN Emulator (Server Side – GUI) **Switch** Subscriber **Simulation Simulation** ISDN Emulator - Client run task "ISDNSvrE:ISDNSvr"; inform task "SetISDNProt EuroISDN Belgium

#### **Overview**

GL's ISDN emulator offers a complete solution for testing, troubleshooting, installation and maintenance of devices and networks implementing PRI ISDN. It is useful to test ISDN products designed for either U or S/T interface, including network terminations, Type 1 terminating equipment, and terminal adapters. The ISDN equipment includes telephones, switchboards, PBXs, PC cards, video conferencing equipment, interconnect systems, switches, and routers.

inform task "StartDChan #1..2";

inform task "AnswerCall #1:1";

inform task "SetISDNProt EuroISDN Belgium

inform task "PlaceCall 5551234 5551000 #2:

Subscriber #1";

Switch #2":

GL's flexible and versatile ISDN emulator is available as GUI based and scripted applications with T1/E1 Analyzer, through which the various ISDN configurations can easily be created. This ISDN configuration includes selection of various ISDN standards, variants and NFAS, etc. The ISDN Emulator also incorporates the flexibility to modify ISDN call parameters and message content. This flexibility ensures that the ISDN configurations will communicate with the system under test. It is possible to emulate a complete ISDN connection (switch to subscriber) all in the same PC.

#### **Main Features**

- Nearly all ISDN standards and variants are supported
- 1 to 4 configurable signaling links
- · Switch and Subscriber emulation
- · Provides various release cause codes such as rejected, no user response, user busy, and more
- Provides simple NFAS setup for T1
- Call records for complete or incomplete calls
- Place call or accept call for each timeslot or for the whole trunk

For more details, refer to PRI ISDN Emulator webpage.

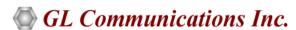

818 West Diamond Avenue - Third Floor, Gaithersburg, MD 20878, U.S.A (Web) <u>www.gl.com</u> - (V) +1-301-670-4784 (F) +1-301-670-9187 - (E-Mail) <u>info@gl.com</u>

### **Specifications**

#### **ISDN Standards Compliance**

USA ISDN AT&T, Bellcore, National ISDN-2, Nortel, DMS-250, Siemens EWSD, Euro ISDN Belgium, China, Europe, France, Britain, Germany, Sweden, ASIA ISDN Australia, Hong Kong, Japan, Singapore, and QSIG.

#### **ISDN Signaling**

Available protocol layers LAPD, Q.931, and Maximum links 1 to 4.

### **User-Friendly Interface**

GL's ISDN emulator provides a user-friendly graphical user interface (GUI). T1 or E1 supports 1 to 4 trunks with a mixture of subscriber or switch emulation on different trunks. Nearly all protocol variants (such as AT & T, Nortel and so on) are supported. Link status (Lap D) is also indicated.

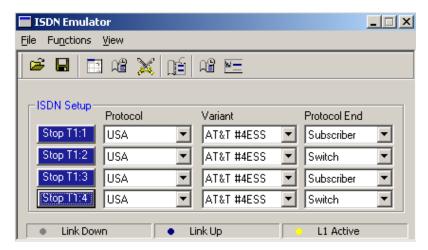

## **Call Parameters Configuration**

The ISDN emulator's call parameters configuration screen (left) provides the user with all required ISDN parameters (such as called number type, service type and so on). These parameters may be saved to a file, after modification, for later retrieval.

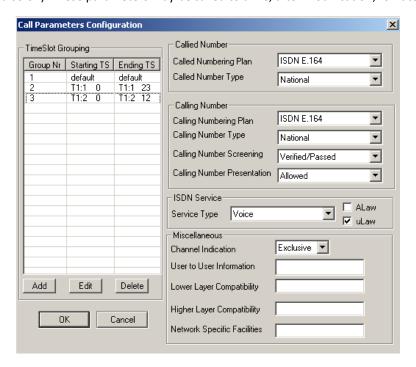

# **Called/Calling Number Configuration**

This screen allows the user to set the called and calling numbers on corresponding timeslots. The Called Number and Calling Number can be edited. ISDN sub-address can be used to address each device, when more than one ISDN devices are using the same ISDN line. Calling party sub-address is to identify a sub-address associated with the origin of a call. The Called party sub-address is to identify the sub-address of the called party.

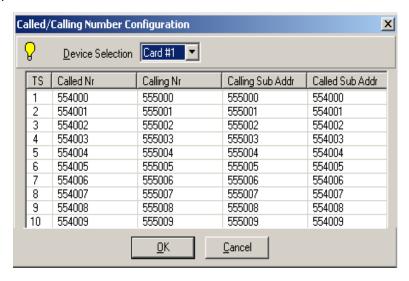

### **Call Management**

The Call Management option allows the user to place calls on any timeslot/trunk manually. Once the calls are established, the user may send/capture PCM voice files, send/detect DTMF/MF digits, and send/detect Frequency tones. It can also insert user's voice through 'VF In.'

Users can set specific release cause codes for disconnecting a particular call. This feature will help in trouble shooting the problems in ISDN Network.

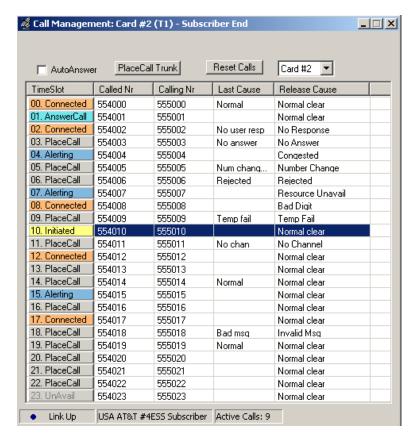

# **NFAS Grouping (Non-Facility Associated Signaling)**

NFAS is a standard option available for ISDN PRI call processing system. However, with NFAS option, a single D-channel can control a maximum of 479 B-channels, i.e. up to 20 trunks (or a maximum of 478 with one B-channel as a backup). In case of GL's Dual T1/E1 Analyzer, a maximum of 95 B-Channels, i.e., up to 4 trunks are supported.

NFAS Group-configuration allows number of trunks to be classified into groups, with each group having a unique and identifiable D-Channel.

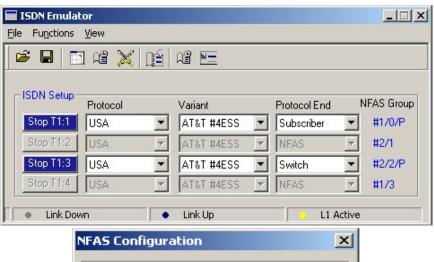

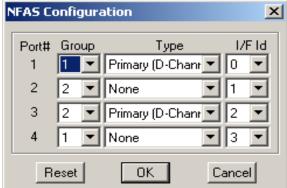

# **Buyer's Guide**

| Item No      | Product Description      |
|--------------|--------------------------|
| <u>XX105</u> | ISDN Emulator (T1 or E1) |

| Item No      | Related Software                       |
|--------------|----------------------------------------|
| <u>XX100</u> | ISDN Analysis Software (T1 or E1)      |
| <u>XX629</u> | Server Client ISDN Emulator (T1 or E1) |

| Item No       | Related Hardware                                            |
|---------------|-------------------------------------------------------------|
| PTE001        | tProbe™ Dual T1 E1 Laptop Analyzer (Require Basic Software) |
| FTE001        | QuadXpress T1 E1 Main Board (Quad Port)                     |
| <u>ETE001</u> | OctalXpress T1 E1 Daughter boards (Octal Port)              |
| <u>XTE001</u> | Dual Express (PCIe) T1 E1 Boards                            |
| <u>TTE001</u> | tScan16™ T1 E1 Boards                                       |

For more details, refer to **PRI ISDN Emulator** webpage.